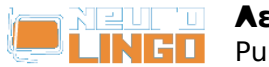

# **Λεξισκόπιο**

Κυρ, 18/05/2008 - 09:32 — webmaster

Μάθετε για την ορθογραφία, τη μορφολογία, τον συλλαβισμό και τα συνώνυμα/αντίθετα οποιασδήποτε νεοελληνικής λέξης. Οι λέξεις παραμένουν μάταιοι ήχοι αν δεν μπορούμε να τις κατανοήσουμε.

H νέα ελληνική γλώσσα αποτελείται από ένα υπέροχο κατακλυσμό λέξεων, οι οποίες πηγάζουν στην πλειοψηφία τους από την αρχαία ελληνική. Διαμέσου των αιώνων κάποιες από τις λέξεις άρχισαν να επικαλύπτονται στο νόημα από άλλες και πολλές απέκτησαν πολλαπλές σημασίες.

Το Λεξισκόπιο παρουσιάζει πληροφορίες σχετικά με τον συλλαβισμό, τη μορφολογία (κλίση) και τα συνώνυμα και αντίθετα των λέξεων, αλλά και των πιο γνωστών φράσεων και εκφράσεων στις οποίες μια ελληνική λέξη μπορεί να μετέχει.

Εισαγάγετε τη λέξη που σας ενδιαφέρει κατωτέρω και πατήστε Αναζήτηση.

Το *Λεξισκόπιο* είναι ένα σύνθετο γλωσσικό εργαλείο, το οποίο παρέχει πληροφορίες για μια νεοελληνική λέξη ή φράση, συνδυάζοντας τη λειτουργικότητα του [Συλλαβιστή](http://www.neurolingo.gr/el/technology/application_tools/hyphenator.jsp) [1], του [Ορθογράφου](http://www.neurolingo.gr/el/technology/application_tools/speller.jsp) [2], του [Λημματοποιητή](http://www.neurolingo.gr/el/technology/application_tools/lemmatizer.jsp) [3], του [Μορφολογικού Λεξικού](http://www.neurolingo.gr/el/technology/lexica/morpholexicon.jsp) [4] και του [Θησαυρού Συνωνύμων-Αντιθέτων](http://www.neurolingo.gr/el/technology/lexica/thesaurus.jsp) [5] της Neurolingo.

### **???????????**

???-???

### **??????????**

**?????** ???.

version of

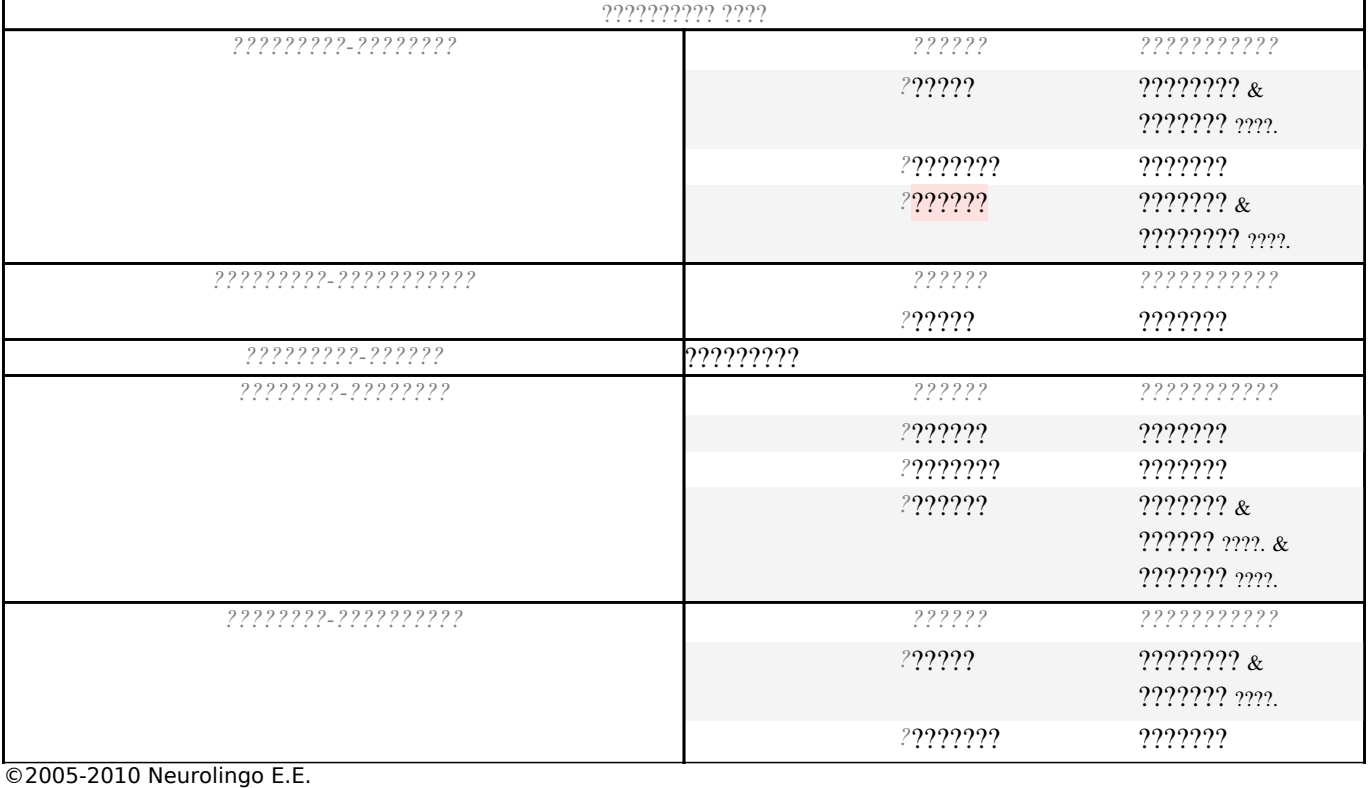

Page 1 of 7

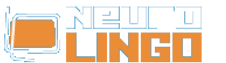

Published on Neurolingo (http://www.neurolingo.gr)

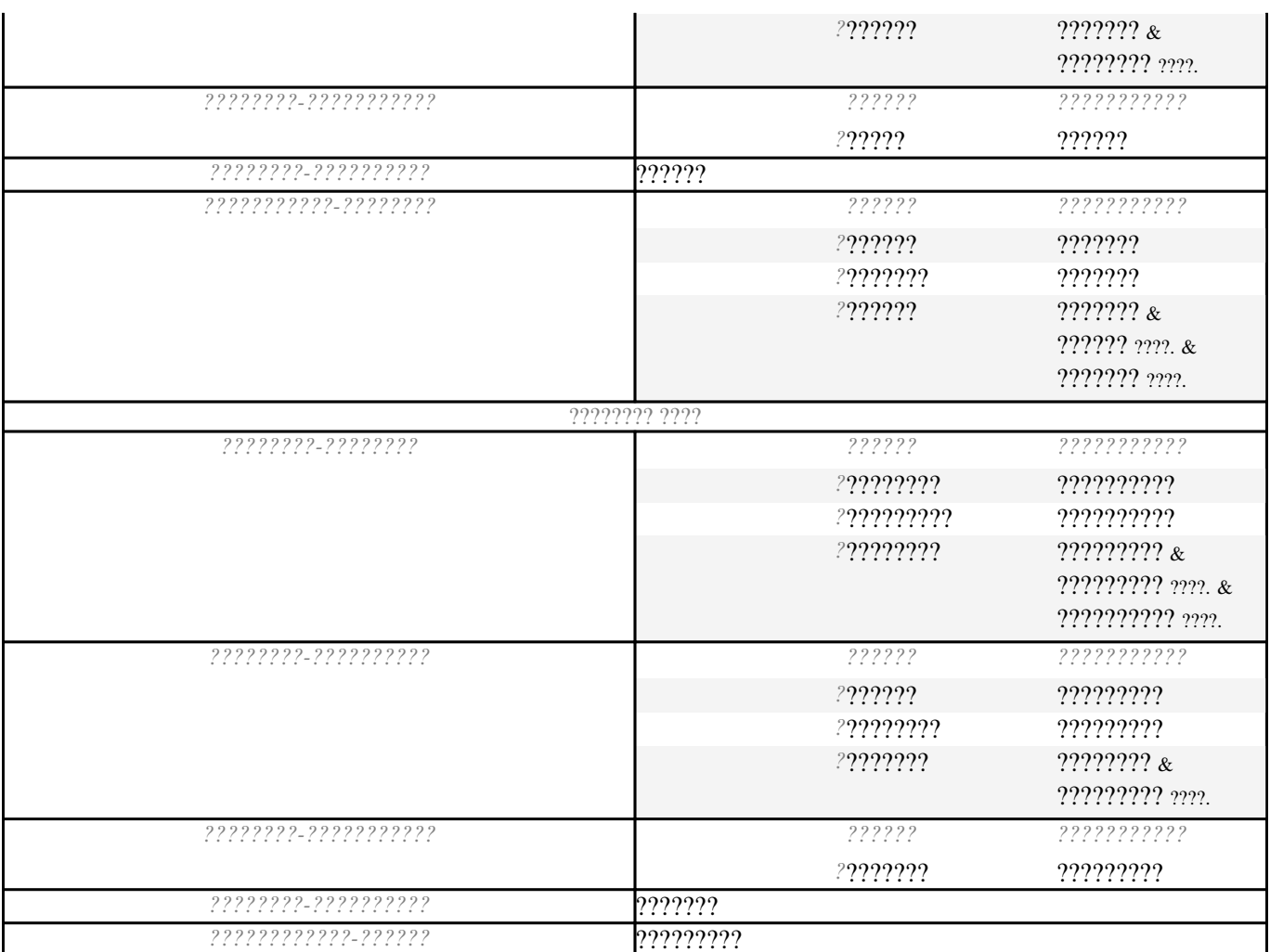

## ???????? - ????????

????? ???.

- 
- 
- 3. 2:  $\frac{2222222}{121}$  [12],  $\frac{222222}{131}$ ,  $\frac{222222}{141}$ ,  $\frac{22222222}{151}$ : 222222 222 222222 22222221/22 2222222 222222 222222
- 4.  $?:\underline{??\underline{??\underline{??\underline{?}}_1}$  [16],  $\underline{??\underline{??\underline{??\underline{??\underline{?}}_1}$  [17],  $\underline{??\underline{??\underline{??\underline{?}\underline{?}}_1}$  [18],  $\underline{??\underline{??\underline{??\underline{?}\underline{?}}_2}$  [19],  $\underline{??\underline{??\underline{??\underline{?}}_4}$  [20]:  $??\underline{??\underline{??\underline{??\underline{?}\underline{?}}_2}$  ??
- 5. ?: ?????????? [23], ?????????? [24]: ???? ?? ??????? ?? ?????????????;
- 6. ?:  $\frac{2222222222}{251}$  [25],  $\frac{222222}{21}$  [26],  $\frac{2222222222}{21}$  [27]: 222222 222 2222222.
- 7.  $?:\underline{? ? ? ? ? ? ? ?_1}$  [28] ????.,  $\underline{? ? ? ? ? ?_1}$  [29],  $\underline{? ? ? ? ? ?_2}$  [30],  $\underline{? ?_1}$  [31]: ?? ?? ??????? ????????.
- 8.  $?:\underline{? ? ? ? ? ? ? ?}$ <sub>3</sub>[32],  $.\underline{? ? ? ? ? ? ? ?}$ [33],  $.\underline{? ? ? ? ?}$ <sub>1</sub>[34]: ??? ??????? ????????.
- 9. ?: ???????????????? [35] ????., ???????<sub>2</sub> [36] ????.: ?' ?????? ?? ??? ????????. / ?????? ?? ??????

@2005-2010 Neurolingo E.E.

versions.

*????????.*

- 10. **?**: [??????????](http://www.neurolingo.gr/el/?term=%CE%B5%CE%BB%CE%B5%CF%85%CE%B8%CE%B5%CF%81%CF%8E%CE%BD%CF%89)[2](http://www.neurolingo.gr/el/?term=%CE%B5%CE%BB%CE%B5%CF%85%CE%B8%CE%B5%CF%81%CF%8E%CE%BD%CF%89) [37]: *??? ??????? ??? ?? ??????.*
- 11. **?**: <u>?????????????</u><sub>[6](http://www.neurolingo.gr/el/?term=%CE%BA%CE%B1%CF%84%CE%B1%CE%BB%CE%B1%CE%B2%CE%B1%CE%AF%CE%BD%CF%89)</sub> [38], <u>???????</u> [39]: *?? ????? ?? [???????????](http://www.neurolingo.gr/el/?term=%CE%BA%CE%B1%CF%84%CE%B1%CE%BB%CE%B1%CE%B2%CE%B1%CE%AF%CE%BD%CF%89)??????*
- 12. **?**: [??????](http://www.neurolingo.gr/el/?term=%CF%80%CE%B1%CF%81%CE%AC%CE%B3%CF%89)[2](http://www.neurolingo.gr/el/?term=%CF%80%CE%B1%CF%81%CE%AC%CE%B3%CF%89) [40], [???????????](http://www.neurolingo.gr/el/?term=%CF%80%CE%B1%CF%81%CE%B1%CF%83%CE%BA%CE%B5%CF%85%CE%AC%CE%B6%CF%89)[2](http://www.neurolingo.gr/el/?term=%CF%80%CE%B1%CF%81%CE%B1%CF%83%CE%BA%CE%B5%CF%85%CE%AC%CE%B6%CF%89) [41]: *?? ???????? ?????? ???? ? ???????;*
- 13. **?**: [???????](http://www.neurolingo.gr/el/?term=%CE%BA%CE%B5%CF%81%CE%B4%CE%AF%CE%B6%CF%89)[1](http://www.neurolingo.gr/el/?term=%CE%BA%CE%B5%CF%81%CE%B4%CE%AF%CE%B6%CF%89) [42], [?????????](http://www.neurolingo.gr/el/?term=%CE%BF%CE%B9%CE%BA%CE%BF%CE%BD%CE%BF%CE%BC%CE%AC%CF%89) [43] ????.: *?????? ???? ??????????.*
- 14. **?**: [??????](http://www.neurolingo.gr/el/?term=%CE%B1%CF%80%CE%BF%CE%BA%CF%84%CF%8E) [44]: *?????? ??????? ????????.* / *?????? ????????? ??????????.*
- 15. **?**: [?????](http://www.neurolingo.gr/el/?term=%CF%80%CE%B5%CF%84%CE%AC%CF%89) [45]: *? ???????? ?????? ???????????.* / *?????? ???????? ? ???? ???.*
- 16. **?**: [????????](http://www.neurolingo.gr/el/?term=%CF%80%CF%81%CE%BF%CF%83%CF%86%CE%AD%CF%81%CF%89)[3](http://www.neurolingo.gr/el/?term=%CF%80%CF%81%CE%BF%CF%83%CF%86%CE%AD%CF%81%CF%89) [46], [??????](http://www.neurolingo.gr/el/?term=%CF%86%CE%B9%CE%BB%CE%B5%CF%8D%CF%89) [47] ????., [??????](http://www.neurolingo.gr/el/?term=%CE%BA%CE%B5%CF%81%CE%BD%CE%AC%CF%89)[1](http://www.neurolingo.gr/el/?term=%CE%BA%CE%B5%CF%81%CE%BD%CE%AC%CF%89) [48], [???????](http://www.neurolingo.gr/el/?term=%CF%84%CF%81%CE%B1%CF%84%CE%AC%CF%81%CF%89) [49] ????., [???????](http://www.neurolingo.gr/el/?term=%CF%83%CE%B5%CF%81%CE%B2%CE%AF%CF%81%CF%89)[1](http://www.neurolingo.gr/el/?term=%CF%83%CE%B5%CF%81%CE%B2%CE%AF%CF%81%CF%89) [50]: *??? ??????*

*??? ?????.*

- 17. **?**: [????????](http://www.neurolingo.gr/el/?term=%CF%84%CE%B5%CE%BB%CE%B5%CE%B9%CF%8E%CE%BD%CF%89)[2](http://www.neurolingo.gr/el/?term=%CF%84%CE%B5%CE%BB%CE%B5%CE%B9%CF%8E%CE%BD%CF%89) [51], [??????????](http://www.neurolingo.gr/el/?term=%CE%BF%CE%BB%CE%BF%CE%BA%CE%BB%CE%B7%CF%81%CF%8E%CE%BD%CF%89)[3](http://www.neurolingo.gr/el/?term=%CE%BF%CE%BB%CE%BF%CE%BA%CE%BB%CE%B7%CF%81%CF%8E%CE%BD%CF%89) [52]: *???? ?????? ??? ????????????.* / *?????? ?????? ????? ??? ????????.*
- 18. **?**: [???????](http://www.neurolingo.gr/el/?term=%CE%B5%CE%BA%CF%84%CF%81%CE%AD%CF%80%CF%89) [53] ???., [????????](http://www.neurolingo.gr/el/?term=%CE%B5%CE%BA%CF%84%CE%BF%CF%80%CE%AF%CE%B6%CF%89)[1](http://www.neurolingo.gr/el/?term=%CE%B5%CE%BA%CF%84%CE%BF%CF%80%CE%AF%CE%B6%CF%89) [54], [??????????](http://www.neurolingo.gr/el/?term=%CE%B1%CF%80%CE%BF%CE%BC%CE%B1%CE%BA%CF%81%CF%8D%CE%BD%CF%89) [55]: *??? ?????? ??? ??? ?????? ???.*
- 19. **?**: [??????](http://www.neurolingo.gr/el/?term=%CF%80%CE%B5%CF%81%CE%BD%CE%AC%CF%89) [56]: *?? ??????? ??? ?????? ?? ?? ???? ?????.*
- 20. **?**: ??????? ?????????, [?????????](http://www.neurolingo.gr/el/?term=%CE%B5%CE%BE%CE%B1%CF%81%CE%B8%CF%81%CF%8E%CE%BD%CF%89)[1](http://www.neurolingo.gr/el/?term=%CE%B5%CE%BE%CE%B1%CF%81%CE%B8%CF%81%CF%8E%CE%BD%CF%89) [57]: *?????? ?? ???? ???.*

**??????**

- 1. **?**: [??????](http://www.neurolingo.gr/el/?term=%CE%BF%CE%B4%CE%B7%CE%B3%CE%B5%CE%AF) [58], [?????????](http://www.neurolingo.gr/el/?term=%CE%BA%CE%B1%CF%84%CE%B1%CE%BB%CE%AE%CE%B3%CE%B5%CE%B9) [59], [??????](http://www.neurolingo.gr/el/?term=%CF%86%CF%84%CE%AC%CE%BD%CE%B5%CE%B9)[1](http://www.neurolingo.gr/el/?term=%CF%86%CF%84%CE%AC%CE%BD%CE%B5%CE%B9) [60], [????????](http://www.neurolingo.gr/el/?term=%CF%80%CE%B7%CE%B3%CE%B1%CE%AF%CE%BD%CE%B5%CE%B9) [61]: *??? ?????? ???? ? ??????;* / *??? ?? ??? ??????? ?? ???????;*
- 2. **?**: [?????](http://www.neurolingo.gr/el/?term=%CE%B4%CE%AF%CE%BD%CE%B5%CE%B9)[2](http://www.neurolingo.gr/el/?term=%CE%B4%CE%AF%CE%BD%CE%B5%CE%B9) [62], [??????](http://www.neurolingo.gr/el/?term=%CF%80%CE%B5%CF%84%CE%AC%CE%B5%CE%B9) [63]: *? ????????????? ?????? ?????????.*
- 3. **?**: [????????](http://www.neurolingo.gr/el/?term=%CF%80%CF%81%CE%BF%CE%BE%CE%B5%CE%BD%CE%B5%CE%AF) [64], [????????](http://www.neurolingo.gr/el/?term=%CF%80%CF%81%CE%BF%CE%BA%CE%B1%CE%BB%CE%B5%CE%AF) [65]: *?? ???? ?????? ???? ?????.*

**???**: [????? ????](http://www.neurolingo.gr/el/?term=%CE%B2%CE%B3%CE%AC%CE%B6%CF%89+%CE%AC%CE%BA%CF%81%CE%B7) [66], [????? ??? ?? ????](http://www.neurolingo.gr/el/?term=%CE%B2%CE%B3%CE%AC%CE%B6%CF%89+%CE%B1%CF%80%CF%8C+%CF%84%CE%B7+%CE%BC%CE%AD%CF%83%CE%B7) [67], [????? ??????](http://www.neurolingo.gr/el/?term=%CE%B2%CE%B3%CE%AC%CE%B6%CF%89+%CE%B3%CE%BB%CF%8E%CF%83%CF%83%CE%B1) [68], [????? ????????](http://www.neurolingo.gr/el/?term=%CE%B2%CE%B3%CE%AC%CE%B6%CF%89+%CE%BA%CE%B1%CE%BD%CF%84%CE%AE%CE%BB%CE%B5%CF%82) [69], [????? ????](http://www.neurolingo.gr/el/?term=%CE%B2%CE%B3%CE%AC%CE%B6%CF%89+%CE%BB%CF%8C%CE%B3%CE%BF) [70], [????? ??????](http://www.neurolingo.gr/el/?term=%CE%B2%CE%B3%CE%AC%CE%B6%CF%89+%CF%83%CF%80%CF%85%CF%81%CE%B9%CE%AC) [71], [????? ??? ????](http://www.neurolingo.gr/el/?term=%CE%B2%CE%B3%CE%AC%CE%B6%CF%89+%CF%83%CF%84%CE%B7+%CF%86%CF%8C%CF%81%CE%B1) [72], [????? ???? ?????????](http://www.neurolingo.gr/el/?term=%CE%B2%CE%B3%CE%AC%CE%B6%CF%89+%CF%83%CF%84%CE%B7%CE%BD+%CE%B5%CF%80%CE%B9%CF%86%CE%AC%CE%BD%CE%B5%CE%B9%CE%B1) [73], [????? ??? ?????](http://www.neurolingo.gr/el/?term=%CE%B2%CE%B3%CE%AC%CE%B6%CF%89+%CF%83%CF%84%CE%BF+%CF%83%CF%86%CF%85%CF%81%CE%AF) [74], [????? ??? ???](http://www.neurolingo.gr/el/?term=%CE%B2%CE%B3%CE%AC%CE%B6%CF%89+%CF%83%CF%84%CE%BF+%CF%86%CF%89%CF%82) [75], [????? ?' ?????? ???](http://www.neurolingo.gr/el/?term=%CE%B2%CE%B3%CE%AC%CE%B6%CF%89+%CF%84%27+%CE%AC%CE%BD%CF%84%CE%B5%CF%81%CE%AC+%CE%BC%CE%BF%CF%85) [76], [????? ?' ????????? ???](http://www.neurolingo.gr/el/?term=%CE%B2%CE%B3%CE%AC%CE%B6%CF%89+%CF%84%27+%CE%B1%CF%80%CF%89%CE%B8%CE%B7%CE%BC%CE%AD%CE%BD%CE%B1+%CE%BC%CE%BF%CF%85) [77], [????? ?? ?????? ??? ????](http://www.neurolingo.gr/el/?term=%CE%B2%CE%B3%CE%AC%CE%B6%CF%89+%CF%84%CE%B1+%CE%AC%CF%80%CE%BB%CF%85%CF%84%CE%B1+%CF%83%CF%84%CE%B7+%CF%86%CF%8C%CF%81%CE%B1) [78], [????? ?? ?????](http://www.neurolingo.gr/el/?term=%CE%B2%CE%B3%CE%AC%CE%B6%CF%89+%CF%84%CE%B1+%CE%BC%CE%AC%CF%84%CE%B9%CE%B1+%CE%BC%CE%BF%CF%85) [???](http://www.neurolingo.gr/el/?term=%CE%B2%CE%B3%CE%AC%CE%B6%CF%89+%CF%84%CE%B1+%CE%BC%CE%AC%CF%84%CE%B9%CE%B1+%CE%BC%CE%BF%CF%85) [79], [????? ?? ??????? ???](http://www.neurolingo.gr/el/?term=%CE%B2%CE%B3%CE%AC%CE%B6%CF%89+%CF%84%CE%B1+%CF%83%CF%85%CE%BA%CF%8E%CF%84%CE%B9%CE%B1+%CE%BC%CE%BF%CF%85) [80], [????? ?? ?????? ???](http://www.neurolingo.gr/el/?term=%CE%B2%CE%B3%CE%AC%CE%B6%CF%89+%CF%84%CE%B1+%CF%83%CF%8E%CF%88%CF%85%CF%87%CE%AC+%CE%BC%CE%BF%CF%85) [81], [????? ??? ?????](http://www.neurolingo.gr/el/?term=%CE%B2%CE%B3%CE%AC%CE%B6%CF%89+%CF%84%CE%B7%CE%BD+%CE%B9%CE%BB%CE%B1%CF%81%CE%AC) [82], [????? ??? ????????](http://www.neurolingo.gr/el/?term=%CE%B2%CE%B3%CE%AC%CE%B6%CF%89+%CF%84%CE%B7%CE%BD+%CE%BC%CF%80%CE%AD%CE%BC%CF%80%CE%B5%CE%BB%CE%B7) [83], [????? ??? ???????](http://www.neurolingo.gr/el/?term=%CE%B2%CE%B3%CE%AC%CE%B6%CF%89+%CF%84%CE%B7%CE%BD+%CE%A0%CE%B1%CE%BD%CE%B1%CE%B3%CE%AF%CE%B1) [84], [????? ??? ?????](http://www.neurolingo.gr/el/?term=%CE%B2%CE%B3%CE%AC%CE%B6%CF%89+%CF%84%CE%B7%CE%BD+%CF%80%CE%AF%CF%83%CF%84%CE%B7) [85], [????? ??? ????](http://www.neurolingo.gr/el/?term=%CE%B2%CE%B3%CE%AC%CE%B6%CF%89+%CF%84%CE%B7%CE%BD+%CF%88%CF%85%CF%87%CE%AE) [86], [????? ?? ???? ???](http://www.neurolingo.gr/el/?term=%CE%B2%CE%B3%CE%AC%CE%B6%CF%89+%CF%84%CE%BF+%CE%AC%CF%87%CF%84%CE%B9+%CE%BC%CE%BF%CF%85) [87], [????? ??](http://www.neurolingo.gr/el/?term=%CE%B2%CE%B3%CE%AC%CE%B6%CF%89+%CF%84%CE%BF+%CE%BA%CE%B1%CF%80%CE%AD%CE%BB%CE%BF) [??????](http://www.neurolingo.gr/el/?term=%CE%B2%CE%B3%CE%AC%CE%B6%CF%89+%CF%84%CE%BF+%CE%BA%CE%B1%CF%80%CE%AD%CE%BB%CE%BF) [88], [????? ?? ????](http://www.neurolingo.gr/el/?term=%CE%B2%CE%B3%CE%AC%CE%B6%CF%89+%CF%84%CE%BF+%CE%BB%CE%AC%CE%B4%CE%B9) [89], [????? ?? ????? ????? ?????](http://www.neurolingo.gr/el/?term=%CE%B2%CE%B3%CE%AC%CE%B6%CF%89+%CF%84%CE%BF+%CE%BC%CE%B1%CE%BB%CE%BB%CE%AF+%CF%84%CF%81%CE%AF%CF%87%CE%B1+%CF%84%CF%81%CE%AF%CF%87%CE%B1) [90], [????? ?? ????](http://www.neurolingo.gr/el/?term=%CE%B2%CE%B3%CE%AC%CE%B6%CF%89+%CF%84%CE%BF+%CE%BC%CE%AC%CF%84%CE%B9) [91], [????? ?? ??????](http://www.neurolingo.gr/el/?term=%CE%B2%CE%B3%CE%AC%CE%B6%CF%89+%CF%84%CE%BF+%CF%83%CE%BA%CE%B1%CF%83%CE%BC%CF%8C) [92], [????? ?? ??????](http://www.neurolingo.gr/el/?term=%CE%B2%CE%B3%CE%AC%CE%B6%CF%89+%CF%84%CE%BF+%CF%87%CF%84%CE%B9%CE%BA%CE%B9%CF%8C) [93], [?? ????? ????](http://www.neurolingo.gr/el/?term=%CE%B4%CE%B5+%CE%B2%CE%B3%CE%AC%CE%B6%CF%89+%CE%AC%CF%87%CE%BD%CE%B1) [94], [?? ????? ???](http://www.neurolingo.gr/el/?term=%CE%B4%CE%B5+%CE%B2%CE%B3%CE%AC%CE%B6%CF%89+%CE%BA%CE%B9%CF%87) [95], [?? ????? ????](http://www.neurolingo.gr/el/?term=%CE%B4%CE%B5+%CE%B2%CE%B3%CE%AC%CE%B6%CF%89+%CE%BB%CE%AD%CE%BE%CE%B7) [96], [?? ????? ?????](http://www.neurolingo.gr/el/?term=%CE%B4%CE%B5+%CE%B2%CE%B3%CE%AC%CE%B6%CF%89+%CE%BC%CE%B9%CE%BB%CE%B9%CE%AC) [97], [??](http://www.neurolingo.gr/el/?term=%CE%B4%CE%B5+%CE%B2%CE%B3%CE%AC%CE%B6%CF%89+%CF%84%CF%83%CE%B9%CE%BC%CE%BF%CF%85%CE%B4%CE%B9%CE%AC) [????? ?????????](http://www.neurolingo.gr/el/?term=%CE%B4%CE%B5+%CE%B2%CE%B3%CE%AC%CE%B6%CF%89+%CF%84%CF%83%CE%B9%CE%BC%CE%BF%CF%85%CE%B4%CE%B9%CE%AC) [98], [?? ????? ????](http://www.neurolingo.gr/el/?term=%CF%84%CE%B1+%CE%B2%CE%B3%CE%AC%CE%B6%CF%89+%CF%80%CE%AD%CF%81%CE%B1) [99], [?????? ????](http://www.neurolingo.gr/el/?term=%CE%B2%CE%B3%CE%AC%CE%B6%CE%B5%CE%B9+%CE%BC%CE%AC%CF%84%CE%B9) [100]

3 Από 10

Για τους επισκέπτες του site μας, το Λεξισκόπιο έχει περιορισμό χρήσης τις **10 λέξεις** ανά ημέρα. Εγγραφείτε δωρεάν στο site μας για να αποκτήσετε όριο **30 λέξεων** ανά ημέρα.

Εναλλακτικά, μπορείτε να προμηθευτείτε την εφαρμογή του Λεξισκόπιου για Κινητά [Λεξισκόπιο](http://play.google.com/store/apps/details?id=eu.neurocom.android.lexiscope ) [Mobile App](http://play.google.com/store/apps/details?id=eu.neurocom.android.lexiscope ) [101] όπου η χρήση λέξεων είναι **απεριόριστη.**

window.addeventListener("load", function(); function();  $\alpha$  palette  $\alpha$  palette  $\alpha$  is a populated in the originalised in the originalised in the originalised in the originalised in the originalised in the originalised

**Source URL: [http://www.neurolingo.gr/el/online\\_tools/lexiscope.htm](http://www.neurolingo.gr/el/online_tools/lexiscope.htm)** 

©2005-2010 Neurolingo Ε.Ε.

version of

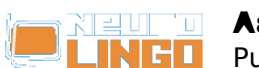

Published on Neurolingo (http://www.neurolingo.gr)

#### **Links:**

[1] http://www.neurolingo.gr/el/technology/application\_tools/hyphenator.jsp

[2] http://www.neurolingo.gr/el/technology/application\_tools/speller.jsp

[3] http://www.neurolingo.gr/el/technology/application\_tools/lemmatizer.jsp

[4] http://www.neurolingo.gr/el/technology/lexica/morpholexicon.jsp

[5] http://www.neurolingo.gr/el/technology/lexica/thesaurus.jsp

[6] http://www.neurolingo.gr/el/?term=%CE%B1%CF%86%CE%B1%CE%B9%CF%81%CF%8E

[7] http://www.neurolingo.gr/el/?term=%CF%84%CF%81%CE%B1%CE%B2%CE%AC%CF%89

[8] http://www.neurolingo.gr/el/?term=%CE%B2%CE%AC%CE%B6%CF%89

[9] http://www.neurolingo.gr/el/?term=%CF%84%CE%BF%CF%80%CE%BF%CE%B8%CE%B5%CF%8 4%CF%8E

[10]

http://www.neurolingo.gr/el/?term=%CE%B1%CE%BD%CE%B1%CF%83%CF%8D%CF%81%CF%89 [11] http://www.neurolingo.gr/el/?term=%CE%B1%CE%BD%CF%84%CE%BB%CF%8E

[12]

http://www.neurolingo.gr/el/?term=%CE%B1%CE%BD%CE%B1%CE%B4%CE%AF%CE%B4%CF%89 [13]

http://www.neurolingo.gr/el/?term=%CE%B1%CF%80%CE%BF%CF%80%CE%BD%CE%AD%CF%89 [14]

http://www.neurolingo.gr/el/?term=%CE%B5%CE%BA%CF%80%CE%AD%CE%BC%CF%80%CF%89 [15] http://www.neurolingo.gr/el/?term=%CF%83%CE%BA%CE%BF%CF%81%CF%80%CE%AF%CE% B6%CF%89

[16]

http://www.neurolingo.gr/el/?term=%CE%B5%CE%BA%CF%86%CF%81%CE%AC%CE%B6%CF%89 [17] http://www.neurolingo.gr/el/?term=%CE%B5%CE%BE%CF%89%CF%84%CE%B5%CF%81%CE% B9%CE%BA%CE%B5%CF%8D%CF%89

[18] http://www.neurolingo.gr/el/?term=%CE%B5%CE%BA%CE%B4%CE%B7%CE%BB%CF%8E%CE% BD%CF%89

[19] http://www.neurolingo.gr/el/?term=%CF%86%CE%B1%CE%BD%CE%B5%CF%81%CF%8E%CE% BD%CF%89

[20] http://www.neurolingo.gr/el/?term=%CE%B4%CE%B5%CE%AF%CF%87%CE%BD%CF%89

[21] http://www.neurolingo.gr/el/?term=%CE%BA%CF%81%CF%8D%CE%B2%CF%89

[22] http://www.neurolingo.gr/el/?term=%CE%BA%CE%B1%CF%84%CE%B1%CF%80%CE%B9%CE% AD%CE%B6%CF%89

[23] http://www.neurolingo.gr/el/?term=%CE%BA%CE%BF%CE%B9%CE%BD%CE%BF%CF%80%CE% BF%CE%B9%CF%8E

[24] http://www.neurolingo.gr/el/?term=%CE%B1%CE%BD%CE%B1%CE%BA%CE%BF%CE%B9%CE% BD%CF%8E%CE%BD%CF%89

[25] http://www.neurolingo.gr/el/?term=%CE%B4%CE%B7%CE%BC%CE%BF%CF%83%CE%B9%CE% B5%CF%8D%CF%89

[26] http://www.neurolingo.gr/el/?term=%CE%B5%CE%BA%CE%B4%CE%AF%CE%B4%CF%89

[27] http://www.neurolingo.gr/el/?term=%CE%BA%CF%85%CE%BA%CE%BB%CE%BF%CF%86%CE% BF%CF%81%CF%8E

[28] http://www.neurolingo.gr/el/?term=%CE%BF%CE%BD%CE%BF%CE%BC%CE%B1%CF%84%CE% AF%CE%B6%CF%89

[29]

http://www.neurolingo.gr/el/?term=%CE%BF%CE%BD%CE%BF%CE%BC%CE%AC%CE%B6%CF%89 [30]

http://www.neurolingo.gr/el/?term=%CE%B2%CE%B1%CF%86%CF%84%CE%AF%CE%B6%CF%89 [31] http://www.neurolingo.gr/el/?term=%CE%BB%CE%AD%CF%89

[32] http://www.neurolingo.gr/el/?term=%CE%B1%CE%BD%CE%B1%CE%B4%CE%B5%CE%B9%CE% BA%CE%BD%CF%8D%CF%89

[33] http://www.neurolingo.gr/el/?term=%CE%B1%CE%BD%CE%B1%CE%BA%CE%B7%CF%81%CF% 8D%CF%83%CF%83%CF%89

[34] http://www.neurolingo.gr/el/?term=%CE%B5%CE%BA%CE%BB%CE%AD%CE%B3%CF%89

[35] http://www.neurolingo.gr/el/?term=%CE%BE%CE%B5%CF%80%CF%81%CE%BF%CE%B2%CE% BF%CE%B4%CE%AF%CE%B6%CF%89

[36]

**VEITS** 

http://www.neurolingo.gr/el/?term=%CE%BE%CE%B5%CE%B2%CE%B3%CE%AC%CE%B6%CF%89 ©2005-2010 Neurolingo Ε.Ε.

window.addeventListener("load", function(); function();  $\alpha$  palette  $\alpha$  palette  $\alpha$  is a populated in the originalised in the originalised in the originalised in the originalised in the originalised in the originalised

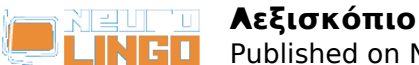

[37] http://www.neurolingo.gr/el/?term=%CE%B5%CE%BB%CE%B5%CF%85%CE%B8%CE%B5%CF% 81%CF%8E%CE%BD%CF%89

[38] http://www.neurolingo.gr/el/?term=%CE%BA%CE%B1%CF%84%CE%B1%CE%BB%CE%B1%CE% B2%CE%B1%CE%AF%CE%BD%CF%89

[39] http://www.neurolingo.gr/el/?term=%CE%B4%CE%B9%CE%B1%CE%BA%CF%81%CE%AF%CE% BD%CF%89

[40] http://www.neurolingo.gr/el/?term=%CF%80%CE%B1%CF%81%CE%AC%CE%B3%CF%89

[41] http://www.neurolingo.gr/el/?term=%CF%80%CE%B1%CF%81%CE%B1%CF%83%CE%BA%CE% B5%CF%85%CE%AC%CE%B6%CF%89

[42]

http://www.neurolingo.gr/el/?term=%CE%BA%CE%B5%CF%81%CE%B4%CE%AF%CE%B6%CF%89 [43] http://www.neurolingo.gr/el/?term=%CE%BF%CE%B9%CE%BA%CE%BF%CE%BD%CE%BF%CE% BC%CE%AC%CF%89

[44] http://www.neurolingo.gr/el/?term=%CE%B1%CF%80%CE%BF%CE%BA%CF%84%CF%8E [45] http://www.neurolingo.gr/el/?term=%CF%80%CE%B5%CF%84%CE%AC%CF%89

[46] http://www.neurolingo.gr/el/?term=%CF%80%CF%81%CE%BF%CF%83%CF%86%CE%AD%CF%8 1%CF%89

[47] http://www.neurolingo.gr/el/?term=%CF%86%CE%B9%CE%BB%CE%B5%CF%8D%CF%89 [48] http://www.neurolingo.gr/el/?term=%CE%BA%CE%B5%CF%81%CE%BD%CE%AC%CF%89 [49]

http://www.neurolingo.gr/el/?term=%CF%84%CF%81%CE%B1%CF%84%CE%AC%CF%81%CF%89 [50]

http://www.neurolingo.gr/el/?term=%CF%83%CE%B5%CF%81%CE%B2%CE%AF%CF%81%CF%89 [51] http://www.neurolingo.gr/el/?term=%CF%84%CE%B5%CE%BB%CE%B5%CE%B9%CF%8E%CE% BD%CF%89

[52] http://www.neurolingo.gr/el/?term=%CE%BF%CE%BB%CE%BF%CE%BA%CE%BB%CE%B7%CF% 81%CF%8E%CE%BD%CF%89

[53]

**VEITS** 

http://www.neurolingo.gr/el/?term=%CE%B5%CE%BA%CF%84%CF%81%CE%AD%CF%80%CF%89 [54] http://www.neurolingo.gr/el/?term=%CE%B5%CE%BA%CF%84%CE%BF%CF%80%CE%AF%CE% B6%CF%89

[55] http://www.neurolingo.gr/el/?term=%CE%B1%CF%80%CE%BF%CE%BC%CE%B1%CE%BA%CF% 81%CF%8D%CE%BD%CF%89

[56] http://www.neurolingo.gr/el/?term=%CF%80%CE%B5%CF%81%CE%BD%CE%AC%CF%89 [57] http://www.neurolingo.gr/el/?term=%CE%B5%CE%BE%CE%B1%CF%81%CE%B8%CF%81%CF% 8E%CE%BD%CF%89

[58] http://www.neurolingo.gr/el/?term=%CE%BF%CE%B4%CE%B7%CE%B3%CE%B5%CE%AF [59] http://www.neurolingo.gr/el/?term=%CE%BA%CE%B1%CF%84%CE%B1%CE%BB%CE%AE%CE% B3%CE%B5%CE%B9

[60] http://www.neurolingo.gr/el/?term=%CF%86%CF%84%CE%AC%CE%BD%CE%B5%CE%B9 [61] http://www.neurolingo.gr/el/?term=%CF%80%CE%B7%CE%B3%CE%B1%CE%AF%CE%BD%CE% B5%CE%B9

[62] http://www.neurolingo.gr/el/?term=%CE%B4%CE%AF%CE%BD%CE%B5%CE%B9

[63] http://www.neurolingo.gr/el/?term=%CF%80%CE%B5%CF%84%CE%AC%CE%B5%CE%B9

[64] http://www.neurolingo.gr/el/?term=%CF%80%CF%81%CE%BF%CE%BE%CE%B5%CE%BD%CE% B5%CE%AF

[65] http://www.neurolingo.gr/el/?term=%CF%80%CF%81%CE%BF%CE%BA%CE%B1%CE%BB%CE% B5%CE%AF

[66] http://www.neurolingo.gr/el/?term=%CE%B2%CE%B3%CE%AC%CE%B6%CF%89+%CE%AC%CE %BA%CF%81%CE%B7

[67] http://www.neurolingo.gr/el/?term=%CE%B2%CE%B3%CE%AC%CE%B6%CF%89+%CE%B1%CF %80%CF%8C+%CF%84%CE%B7+%CE%BC%CE%AD%CF%83%CE%B7

[68] http://www.neurolingo.gr/el/?term=%CE%B2%CE%B3%CE%AC%CE%B6%CF%89+%CE%B3%CE %BB%CF%8E%CF%83%CF%83%CE%B1

[69] http://www.neurolingo.gr/el/?term=%CE%B2%CE%B3%CE%AC%CE%B6%CF%89+%CE%BA%CE %B1%CE%BD%CF%84%CE%AE%CE%BB%CE%B5%CF%82

[70] http://www.neurolingo.gr/el/?term=%CE%B2%CE%B3%CE%AC%CE%B6%CF%89+%CE%BB%CF %8C%CE%B3%CE%BF

[71] http://www.neurolingo.gr/el/?term=%CE%B2%CE%B3%CE%AC%CE%B6%CF%89+%CF%83%CF ©2005-2010 Neurolingo Ε.Ε.

window.addeventListener("load", function(); function();  $\alpha$  palette  $\alpha$  palette  $\alpha$  is a populated in the originalised in the originalised in the originalised in the originalised in the originalised in the originalised

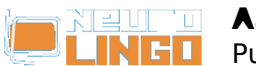

Published on Neurolingo (http://www.neurolingo.gr)

%80%CF%85%CF%81%CE%B9%CE%AC

[72] http://www.neurolingo.gr/el/?term=%CE%B2%CE%B3%CE%AC%CE%B6%CF%89+%CF%83%CF %84%CE%B7+%CF%86%CF%8C%CF%81%CE%B1

[73] http://www.neurolingo.gr/el/?term=%CE%B2%CE%B3%CE%AC%CE%B6%CF%89+%CF%83%CF %84%CE%B7%CE%BD+%CE%B5%CF%80%CE%B9%CF%86%CE%AC%CE%BD%CE%B5%CE%B9%CE %B1

[74] http://www.neurolingo.gr/el/?term=%CE%B2%CE%B3%CE%AC%CE%B6%CF%89+%CF%83%CF %84%CE%BF+%CF%83%CF%86%CF%85%CF%81%CE%AF

[75] http://www.neurolingo.gr/el/?term=%CE%B2%CE%B3%CE%AC%CE%B6%CF%89+%CF%83%CF %84%CE%BF+%CF%86%CF%89%CF%82

[76] http://www.neurolingo.gr/el/?term=%CE%B2%CE%B3%CE%AC%CE%B6%CF%89+%CF%84%27 +%CE%AC%CE%BD%CF%84%CE%B5%CF%81%CE%AC+%CE%BC%CE%BF%CF%85

[77] http://www.neurolingo.gr/el/?term=%CE%B2%CE%B3%CE%AC%CE%B6%CF%89+%CF%84%27 +%CE%B1%CF%80%CF%89%CE%B8%CE%B7%CE%BC%CE%AD%CE%BD%CE%B1+%CE%BC%CE% BF%CF%85

[78] http://www.neurolingo.gr/el/?term=%CE%B2%CE%B3%CE%AC%CE%B6%CF%89+%CF%84%CE %B1+%CE%AC%CF%80%CE%BB%CF%85%CF%84%CE%B1+%CF%83%CF%84%CE%B7+%CF%86% CF%8C%CF%81%CE%B1

[79] http://www.neurolingo.gr/el/?term=%CE%B2%CE%B3%CE%AC%CE%B6%CF%89+%CF%84%CE %B1+%CE%BC%CE%AC%CF%84%CE%B9%CE%B1+%CE%BC%CE%BF%CF%85

[80] http://www.neurolingo.gr/el/?term=%CE%B2%CE%B3%CE%AC%CE%B6%CF%89+%CF%84%CE %B1+%CF%83%CF%85%CE%BA%CF%8E%CF%84%CE%B9%CE%B1+%CE%BC%CE%BF%CF%85

[81] http://www.neurolingo.gr/el/?term=%CE%B2%CE%B3%CE%AC%CE%B6%CF%89+%CF%84%CE %B1+%CF%83%CF%8E%CF%88%CF%85%CF%87%CE%AC+%CE%BC%CE%BF%CF%85

[82] http://www.neurolingo.gr/el/?term=%CE%B2%CE%B3%CE%AC%CE%B6%CF%89+%CF%84%CE %B7%CE%BD+%CE%B9%CE%BB%CE%B1%CF%81%CE%AC

[83] http://www.neurolingo.gr/el/?term=%CE%B2%CE%B3%CE%AC%CE%B6%CF%89+%CF%84%CE %B7%CE%BD+%CE%BC%CF%80%CE%AD%CE%BC%CF%80%CE%B5%CE%BB%CE%B7

[84] http://www.neurolingo.gr/el/?term=%CE%B2%CE%B3%CE%AC%CE%B6%CF%89+%CF%84%CE %B7%CE%BD+%CE%A0%CE%B1%CE%BD%CE%B1%CE%B3%CE%AF%CE%B1

[85] http://www.neurolingo.gr/el/?term=%CE%B2%CE%B3%CE%AC%CE%B6%CF%89+%CF%84%CE %B7%CE%BD+%CF%80%CE%AF%CF%83%CF%84%CE%B7

[86] http://www.neurolingo.gr/el/?term=%CE%B2%CE%B3%CE%AC%CE%B6%CF%89+%CF%84%CE %B7%CE%BD+%CF%88%CF%85%CF%87%CE%AE

[87] http://www.neurolingo.gr/el/?term=%CE%B2%CE%B3%CE%AC%CE%B6%CF%89+%CF%84%CE %BF+%CE%AC%CF%87%CF%84%CE%B9+%CE%BC%CE%BF%CF%85

[88] http://www.neurolingo.gr/el/?term=%CE%B2%CE%B3%CE%AC%CE%B6%CF%89+%CF%84%CE %BF+%CE%BA%CE%B1%CF%80%CE%AD%CE%BB%CE%BF

[89] http://www.neurolingo.gr/el/?term=%CE%B2%CE%B3%CE%AC%CE%B6%CF%89+%CF%84%CE %BF+%CE%BB%CE%AC%CE%B4%CE%B9

[90] http://www.neurolingo.gr/el/?term=%CE%B2%CE%B3%CE%AC%CE%B6%CF%89+%CF%84%CE %BF+%CE%BC%CE%B1%CE%BB%CE%BB%CE%AF+%CF%84%CF%81%CE%AF%CF%87%CE%B1+% CF%84%CF%81%CE%AF%CF%87%CE%B1

[91] http://www.neurolingo.gr/el/?term=%CE%B2%CE%B3%CE%AC%CE%B6%CF%89+%CF%84%CE %BF+%CE%BC%CE%AC%CF%84%CE%B9

[92] http://www.neurolingo.gr/el/?term=%CE%B2%CE%B3%CE%AC%CE%B6%CF%89+%CF%84%CE %BF+%CF%83%CE%BA%CE%B1%CF%83%CE%BC%CF%8C

[93] http://www.neurolingo.gr/el/?term=%CE%B2%CE%B3%CE%AC%CE%B6%CF%89+%CF%84%CE %BF+%CF%87%CF%84%CE%B9%CE%BA%CE%B9%CF%8C

[94] http://www.neurolingo.gr/el/?term=%CE%B4%CE%B5+%CE%B2%CE%B3%CE%AC%CE%B6%CF %89+%CE%AC%CF%87%CE%BD%CE%B1

[95] http://www.neurolingo.gr/el/?term=%CE%B4%CE%B5+%CE%B2%CE%B3%CE%AC%CE%B6%CF %89+%CE%BA%CE%B9%CF%87

[96] http://www.neurolingo.gr/el/?term=%CE%B4%CE%B5+%CE%B2%CE%B3%CE%AC%CE%B6%CF %89+%CE%BB%CE%AD%CE%BE%CE%B7

[97] http://www.neurolingo.gr/el/?term=%CE%B4%CE%B5+%CE%B2%CE%B3%CE%AC%CE%B6%CF %89+%CE%BC%CE%B9%CE%BB%CE%B9%CE%AC

[98] http://www.neurolingo.gr/el/?term=%CE%B4%CE%B5+%CE%B2%CE%B3%CE%AC%CE%B6%CF %89+%CF%84%CF%83%CE%B9%CE%BC%CE%BF%CF%85%CE%B4%CE%B9%CE%AC

window.addeventListener("load", function(); function();  $\alpha$  palette  $\alpha$  palette  $\alpha$  is a populated in the originalised in the originalised in the originalised in the originalised in the originalised in the originalised

©2005-2010 Neurolingo Ε.Ε.

**VEITS** 

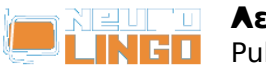

[99] http://www.neurolingo.gr/el/?term=%CF%84%CE%B1+%CE%B2%CE%B3%CE%AC%CE%B6%CF %89+%CF%80%CE%AD%CF%81%CE%B1

[100] http://www.neurolingo.gr/el/?term=%CE%B2%CE%B3%CE%AC%CE%B6%CE%B5%CE%B9+%C E%BC%CE%AC%CF%84%CE%B9

[101] https://play.google.com/store/apps/details?id=eu.neurocom.android.lexiscope

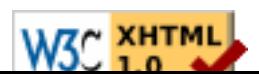